## **SEARCEY** Science

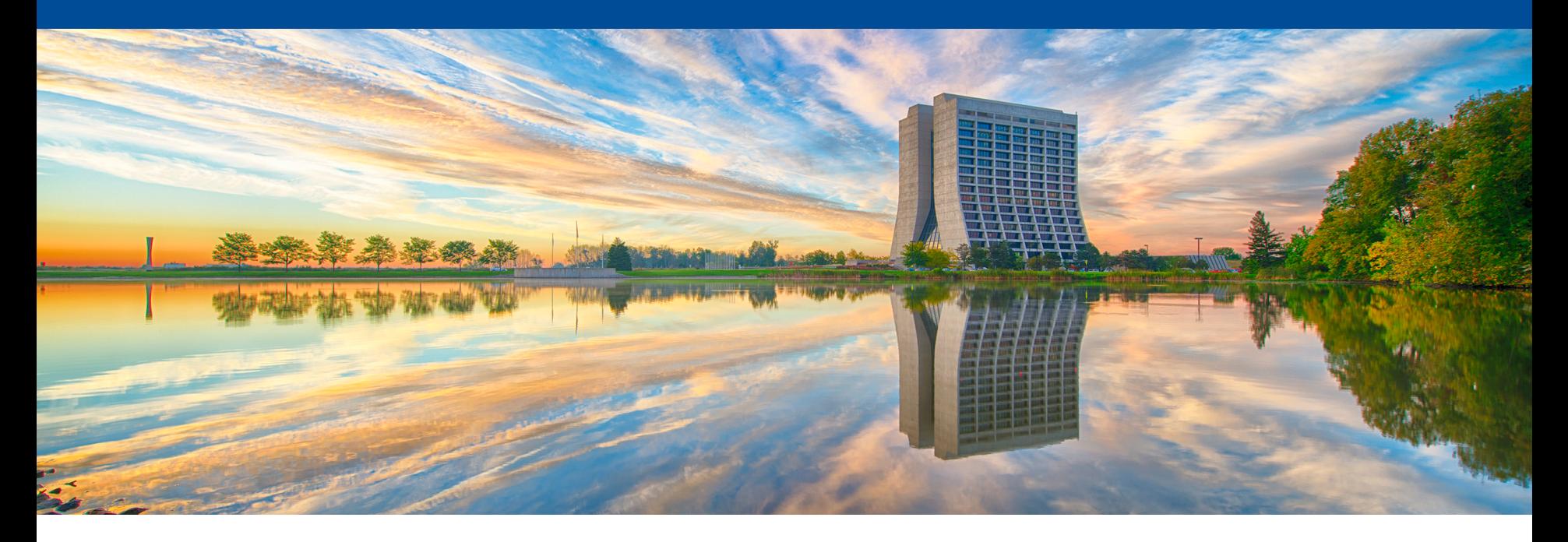

# **pMSSM scan: progress and to-do items**

Jennet Dickinson February 24, 2021 pMSSM chat

#### **New: [scan container](https://hub.docker.com/repository/docker/jdickins/pmssm-env)**

- Since the McMC code includes so many external pack made a container where everything is properly compil
	- Allows users to run and test pMSSM code regardless of they are setting up
	- The image has been converted to singularity and stored cvmfs using unpacked.cern.ch (to be tested)
- https://hub.docker.com/repository/docker/jdickins/pms
- Feel free to give this a try!
- Still a work in progress: getting this to run on a batch s

## **New: scan container**

• Python 2.7.12 and ROOT 6.12.06

– Set up root with source root-6.12.06-build/bin/thisroot.sh

- (Unfinalized) version of Malte's McMC code is in directory /pMSSM\_McMC
- External packages:

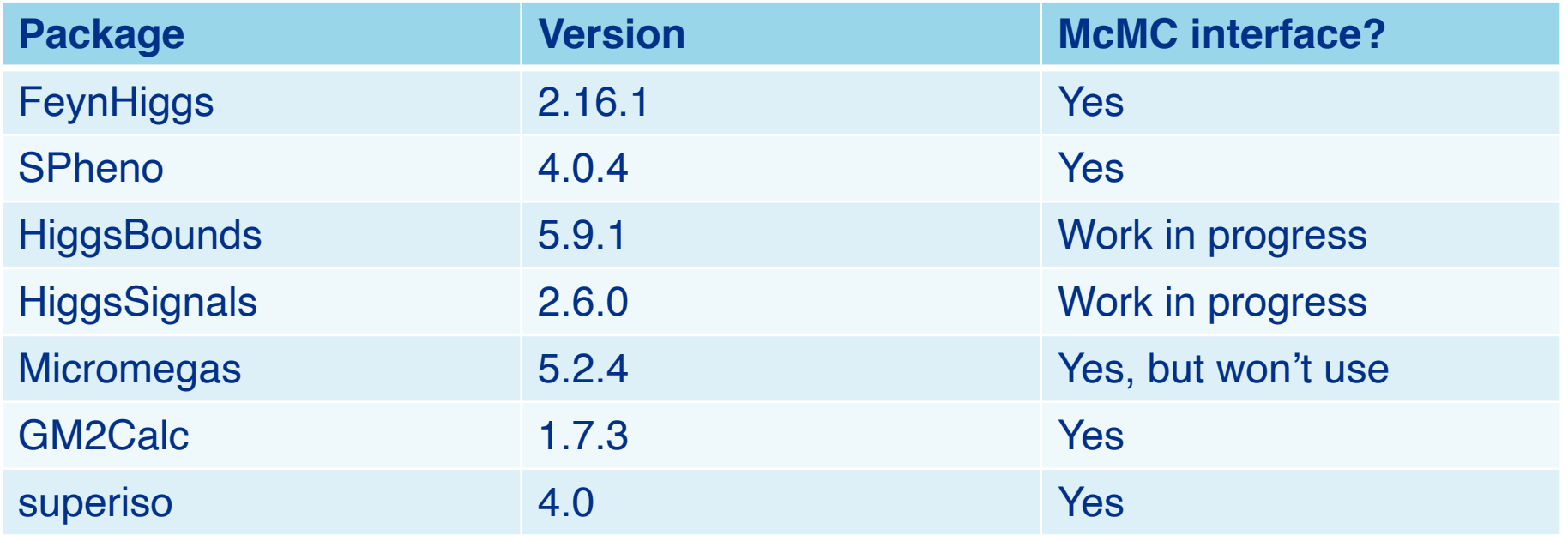

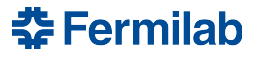

## **Observables from external packages**

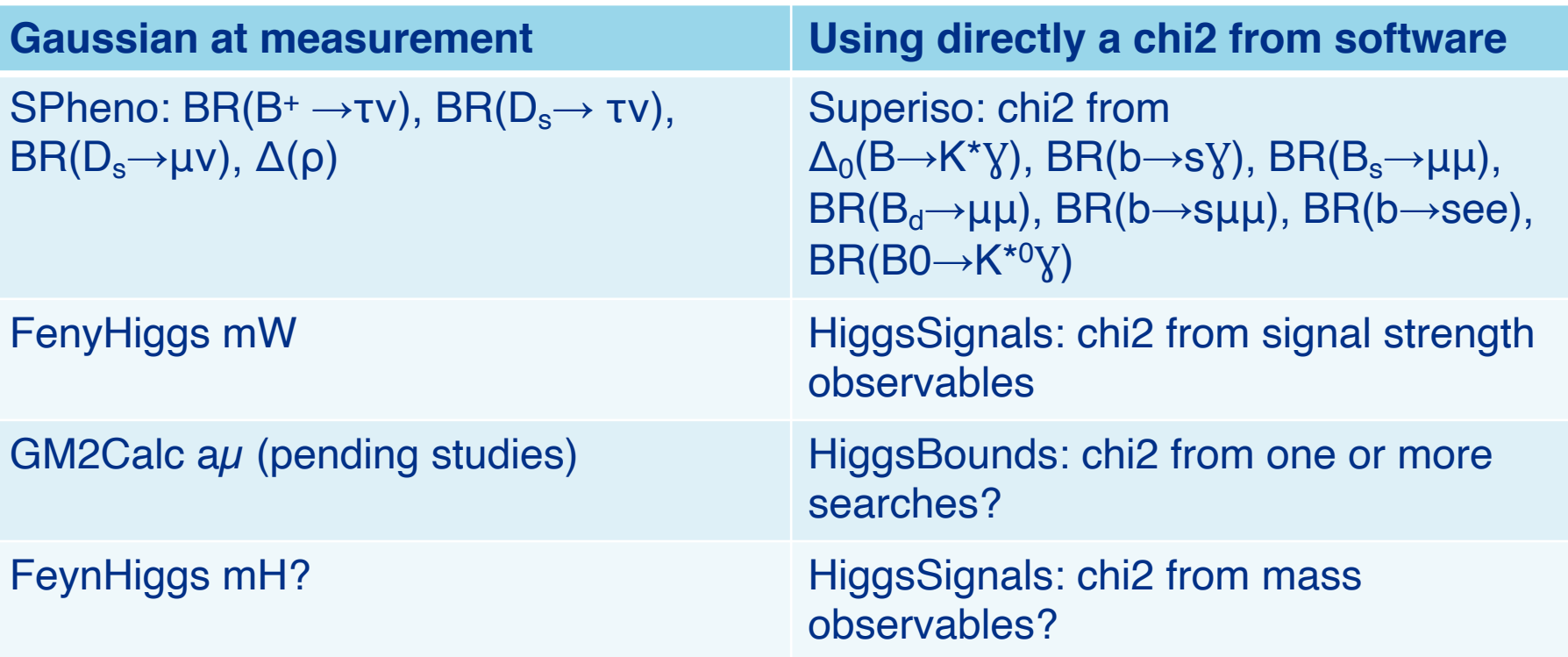

#### Seeking advice on:

- 1. Potential redundant usage of mH
- 2. Chi2 from HiggsBounds

## **List of to-do items**

- Get software running on a batch system
	- Ideally one that will permit long-duration jobs
- Complete HiggsSignals and HiggsBounds interfaces
- Run tests with/without  $a\mu$  in the likelihood to see the impact
	- Could be helpful to write code for diagnostics/visualization of scan progress
- Run tests to decide on on a good base for log stepping, and a good width for the step size
- Decide how big the scan should be!
	- e.g. sample N times each from M random starting points

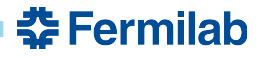

## **Backup Material**

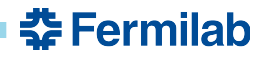

## **Parameter ranges**

• For 100 TeV pp collider, expect sensitivity up to  $\sim$ 20 TeV masses. Assume 50 TeV is sufficient for decoupling

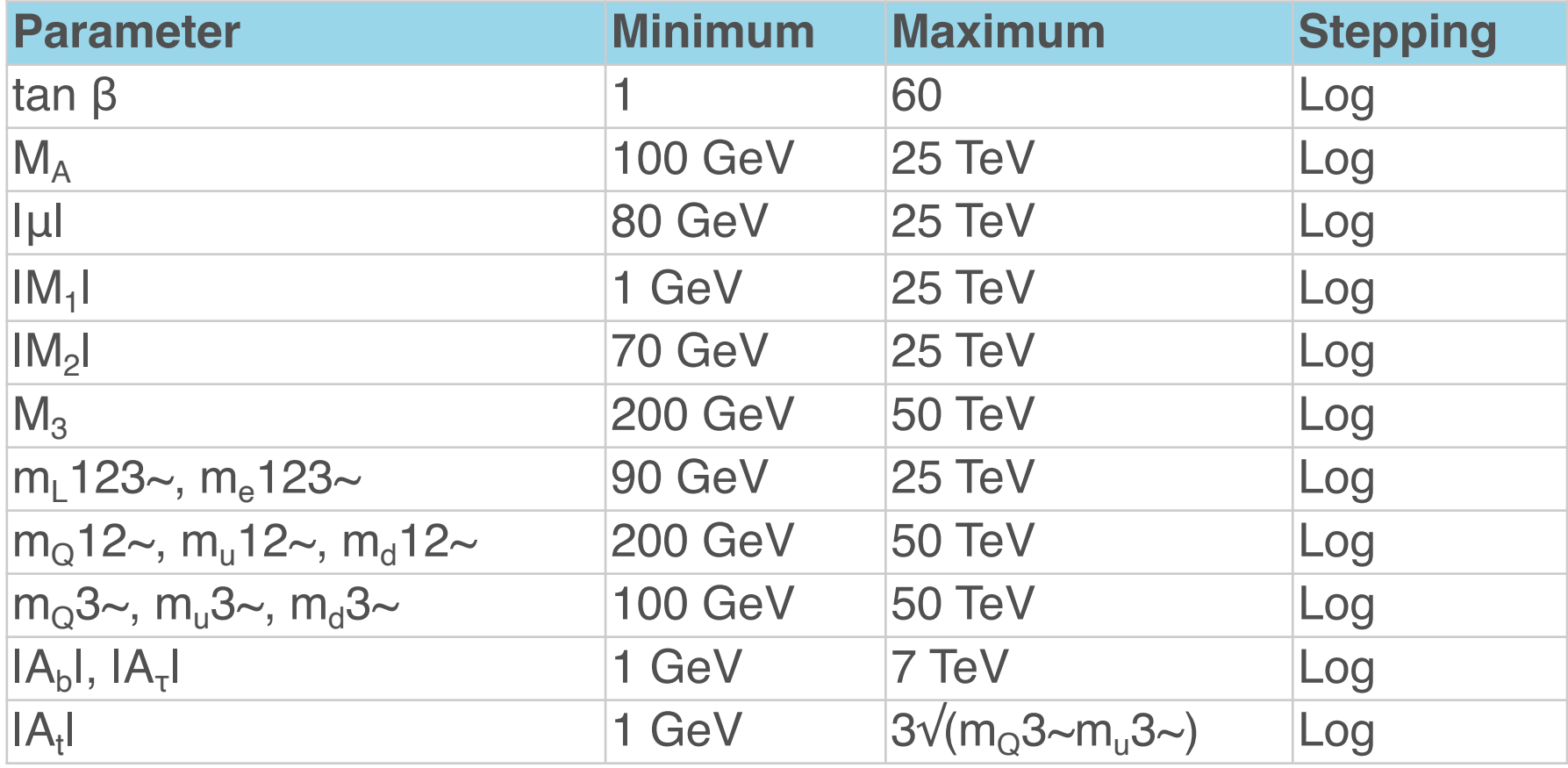

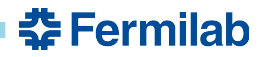